## $,$  tushu007.com

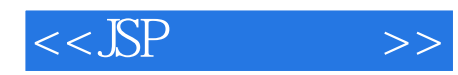

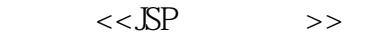

- 13 ISBN 9787302175933
- 10 ISBN 7302175934

出版时间:2009-10

页数:278

PDF

更多资源请访问:http://www.tushu007.com

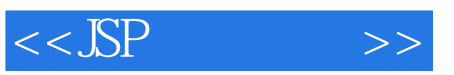

## , tushu007.com

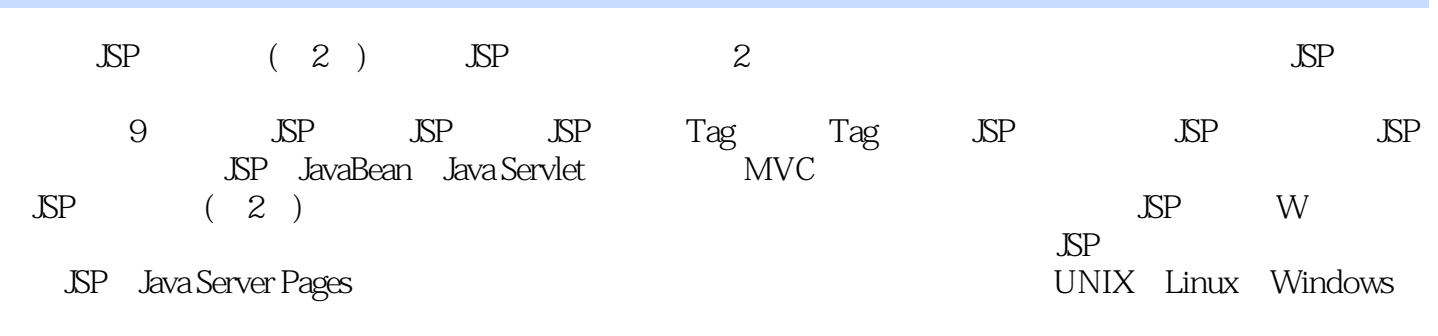

 $JSP$  (2)  $JSP$ 

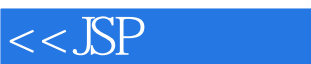

1 JSP 1.1 JSP1.2 JSP 1.3 JSP 1.3.1 JSP 1.3.2 Web  $1.4$  JSP  $2$  JSP JSP  $2.1$  JSP  $2.2$   $2.2$   $2.1$ 2.2.2 2.3 Java 2.4 2.5 JSP 2.6 JSP 2.6.1 page 2.6.2 include 2.7 JSP 2.7.1 Include 2.7.2 param 2.7.3 forward 2.7.4 plugin 2.7.5 useBean 3 Tag lag 3.1 Tag 3.2 Tag 3.3 Tag Tag altragentes 3.4 Tag 3.5 Tag 3.5 Tag 3.5 Tag 4 SP 4.1 request 4.1.1 4.1.2 4.1.3 4.1.4 Tag 4.1.5 HTML 4.2 response 4.2.1 contentType 4.2.2 response HTTP 4.2.3 response 4.2.4 response 4.3 session 4.3.1 session Id4.3.2 session URL 4.3.3 session 4.3.4 Tag session 4.3.5 session 4.3.5 session 4.3.6 4.4 Out 4.5 application 4.5.1 application  $4.5.2$  application 5 JSP 5.1 File 5.1.1 5.1.2 5.1.3 5.2 5.2.1 FilelnputStream FileOutputStream 5.2.2 BufferedInputStream BufferedOutputStream 5.3 5.3.1 File Reader File Writer 5.3.2 :Buffered Reader Buffered Writer 5.4 5.5 5.6 Random Access File 5.7 5.8 6 JSP 6.1 SOLServer 2000 EXTERNAGA EXTERNAGA EXTERNAGA EXTERNAGA EXTENDING A EXTENSION OF THE GALLERY OF THE GALLERY OF THE GALLERY OF T  $641$   $642$   $643$   $644$   $645$   $65$   $66$ 6.7 6.8 6.8.1 Oracle 6.8.2 Access 6.9 Excel 格6.1 0网上投票习题六第7章 JSP与Java Bean7.1 编写Java Bean和使用Java Bean7.1.1 bean的编写与保存7.1.2 bean7.2 bean 7.2.1 get Property 7.2.2 set Property 7.3 bean 7.4 bean 7.4.1 bean 7.4.2 bean 7.4.3 bean 7.4.4 bean 7.4.5 bean7.5.JavaBean and 7.5.1 bean7.5.2 bean7.5.3 bean7.6.1 Java Bean 操作7.6.1 查询记录bean7.6.2 分页显示记录bean7.7 标准化考试bean习题七第8章 Java Servlet基础8.1 Servlet servlet Servelt  $82$  web.xml8.3 servlet  $8.4$  servlet 8.4.1 servlet 8.4.2 init 8.4.3 service 8.4..4 destroy 8.5 ISP 用servlet8.5.1 通过表单向servlet提交数据8.5.2 通过超链接访问servlet8.6 共享变量8.7 do Get和do Post方 8.8 a 5.8.1 send Redirect 8.8.2 Request Dispatcher 8.9 session 0 MVC 9.1 MVC 9.2 JSP MVC 9.3 2.3 1 request Java Bean9.3.2 session Java Bean9.3.3 application Java Bean9.4 MVC 9.4.1  $9.42$  9.5 MVC 9.6 MVC 9.7.MVC 9.7.1 9.7.2 9.7.3

## $,$  tushu007.com

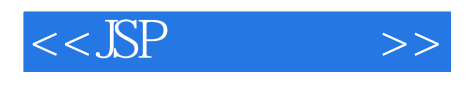

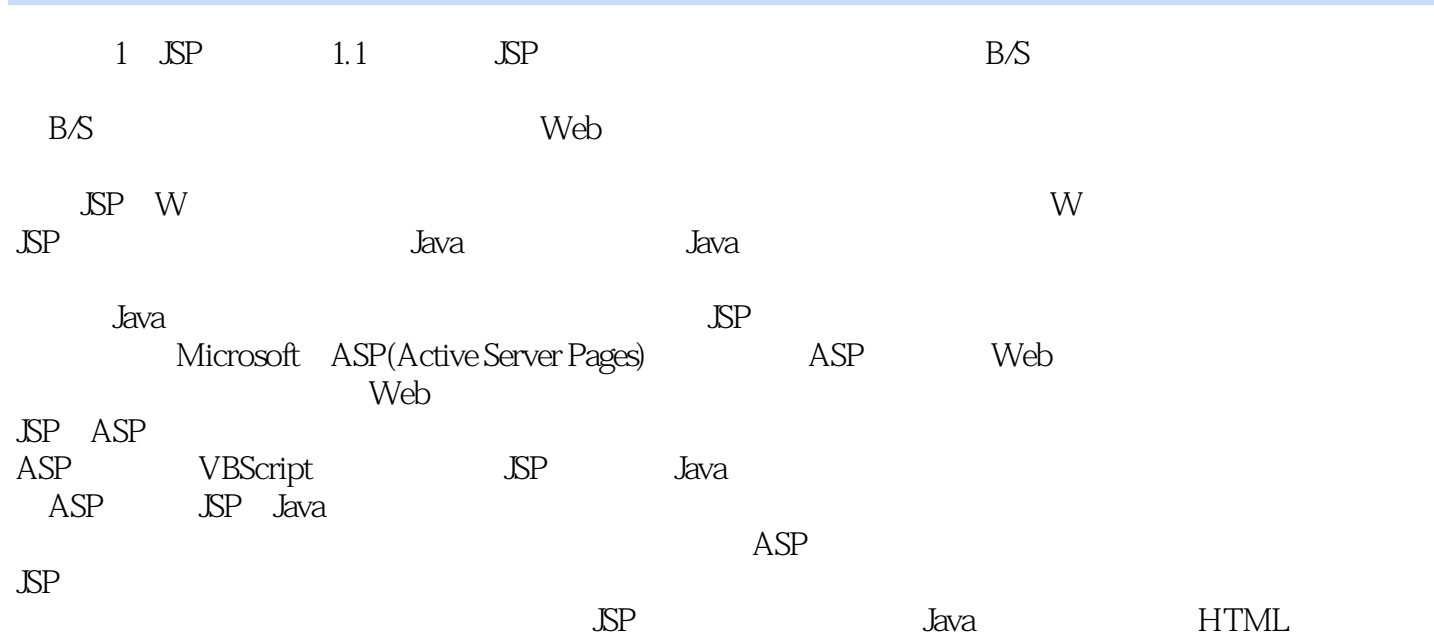

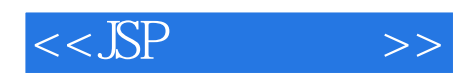

本站所提供下载的PDF图书仅提供预览和简介,请支持正版图书。

更多资源请访问:http://www.tushu007.com